# TABLA DE EJEMPLO:

Tarifas de referencia del aeropuerto de Guadalajara. Moneda en pesos mexicanos y pago por hora.

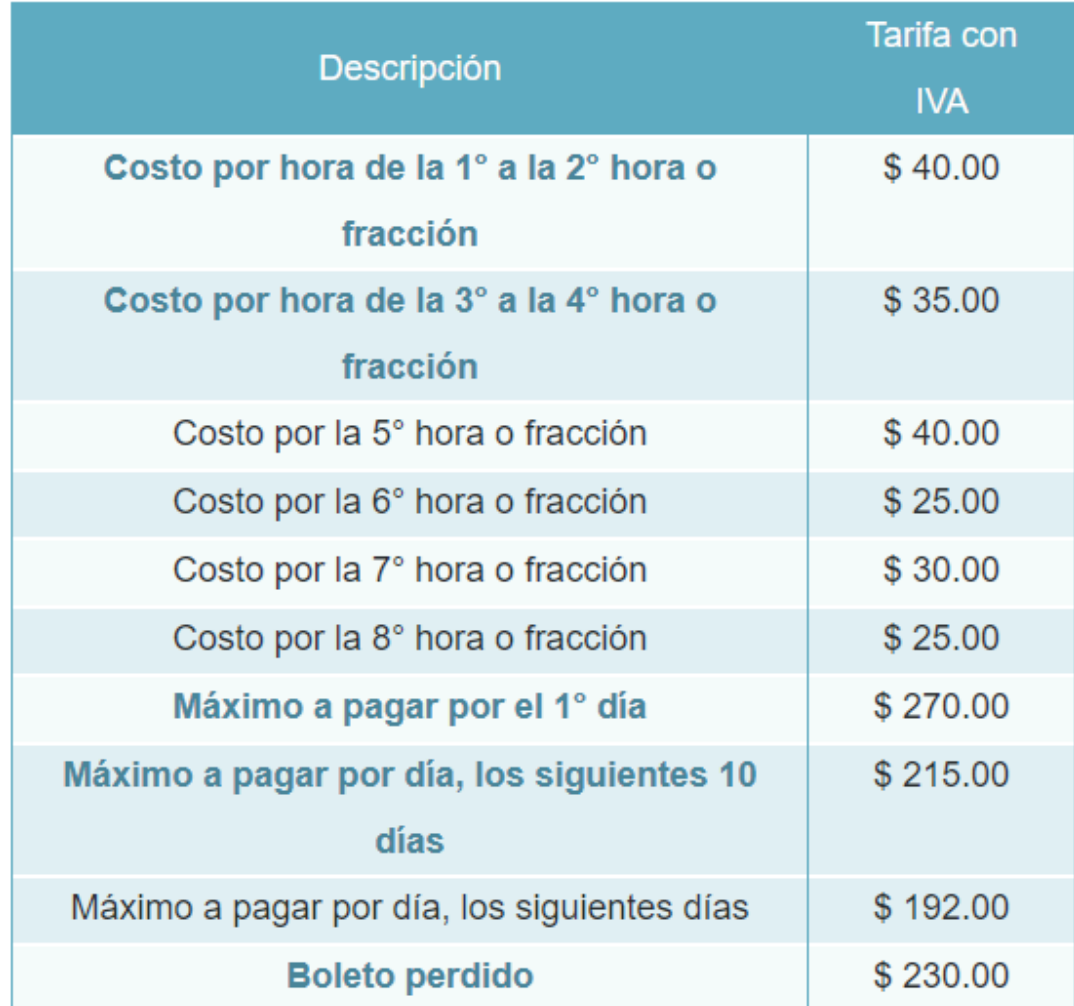

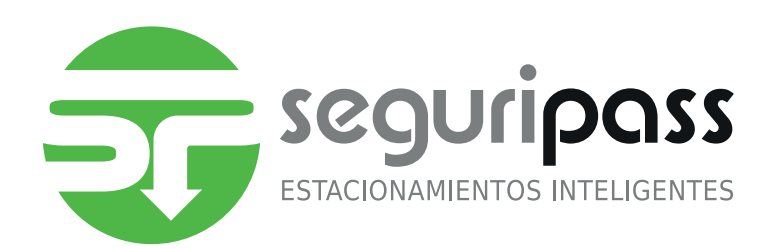

## FORMATO DE PRECONFIGURACIÓN SISTEMA CONTROL DE ESTACIONAMIENTOS

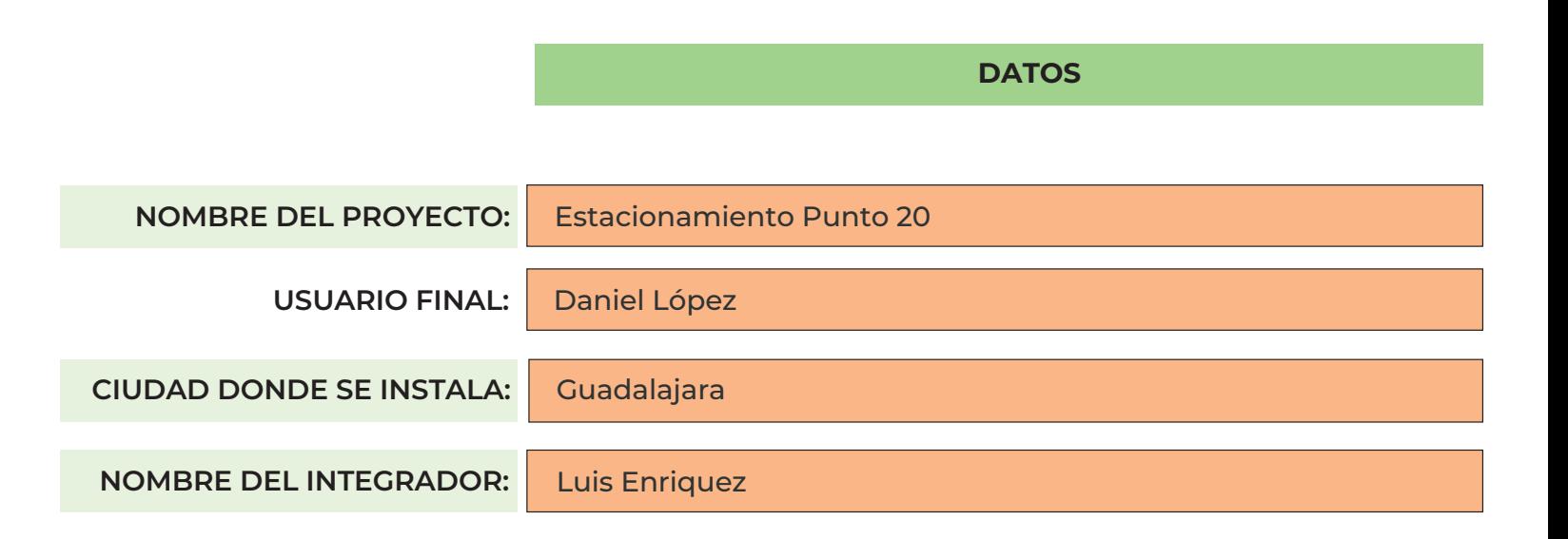

*Es responsabilidad del integrador asegurarse de que el usuario final tenga este formato actualizado al momento de pedir soporte en seguripass.*

*Por motivos de la ley de protección de datos personales Seguripass no almacena esta información.*

## **COMPONENTES DEL SISTEMA**

*¿Qué tipo de equipos integraran el sistema?*

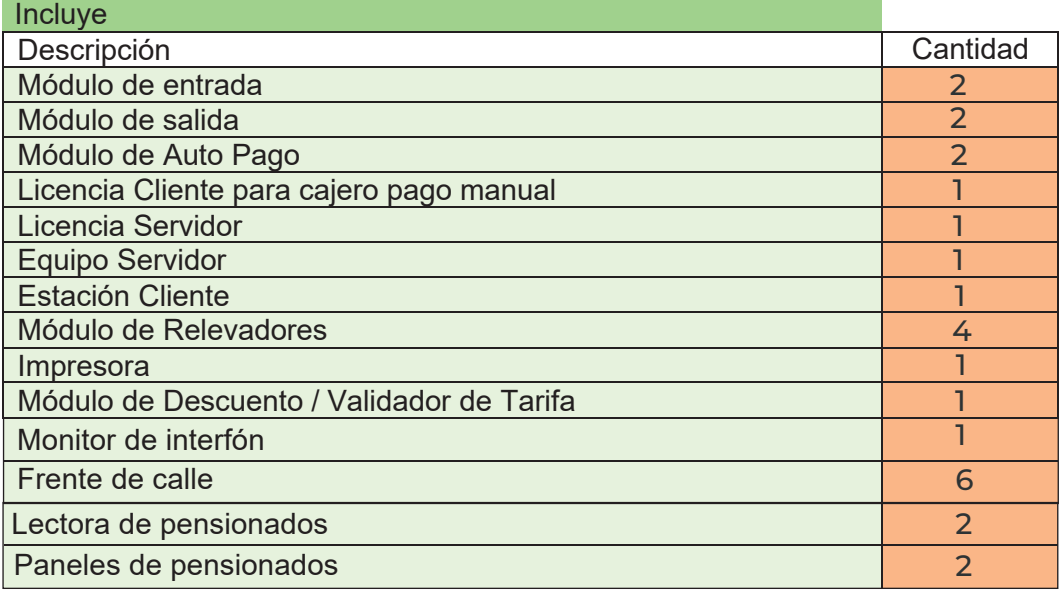

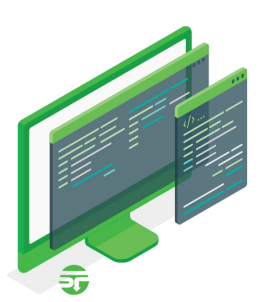

## Sistema de Control de Estacionamientos Seguripass Formato de Preconfiguración del Sistema

#### **TARIFAS**

Las tarifas son tablas donde el usuario define los costes por el servicio de acuerdo con el tiempo y/o descuentos que apliquen a cada evento de uso del estacionamiento. En el sistema se pueden configurar múltiples tarifas divididas en tres categorías: *Base, Excedente y Especial o de Descuento.*

La *Tarifa Base* es aquella sobre la que se harán de *manera inicial* todos los cálculos para el cobro de los eventos de entrada y salida de estacionamiento.

La *Tarifa Excedente* aplicara una vez que se hizo *el pago* del servicio y por alguna razón el usuario permaneció en las instalaciones un tiempo superior al otorgado por el establecimiento para salir de las instalaciones.

Las *Tarifas Especiales o de Descuento* pueden usarse como cortesías para los clientes de algún tienda o prestador de servicio en una plaza, o en el caso de hoteles tener una tarifa especial para huéspedes o asistentes a algún evento en las instalaciones. Para el caso de los módulos de descuento es necesario asociar cada módulo con alguna de estas tarifas, la tarifa se puede asociar a más de un módulo.

**Datos de a considerar en las tarifas:**

*Tarifa Nombre:* El nombre con que necesite identificar a la tarifa en cuestión *Minutos cortesía:* Tiempo considerando al principio del evento y que no genera un cargo. **Requiere validar con el cajero automático.**

*Tolerancia de entrada:* El tiempo que tiene un usuario para entrar y salir del estacionamiento sin costo. **No requiere validar con el cajero automático.**

*Tolerancia de salida:* Tiempo que dispone el usuario para salir de las instalaciones posterior al pago.

En el caso de la tarifa excedente en la*Tolerancia de entrada* y los *Minutos de cortesía* siempre son cero ya que aplica una vez que venció el tiempo *Tolerancia de salida posterior al pago* y en el primer cobro ya se otorgaron los minutos de cortesía.

*Segmento:* Número del segmento de la tarifa.

*Costo:* Importe a considerar por el segmento de tiempo.

*Minutos:* Duración en minutos del segmento de tiempo.

*Repeticiones:* Cuantas veces se considera este segmento para el cobro antes de considerar el segmento siguiente.

*Bloque siguiente:* En realidad este parámetro solo aplica para el segmento final. La lógica de operación define. Si el tiempo del evento abarca hasta el segmento final de la tarifa se repetirá la forma de cargo a partir del segmento indicado como segmento siguiente. De esta manera la tarifa se vuelve cíclica y no tiene un fin determina.

## **TARIFAS**

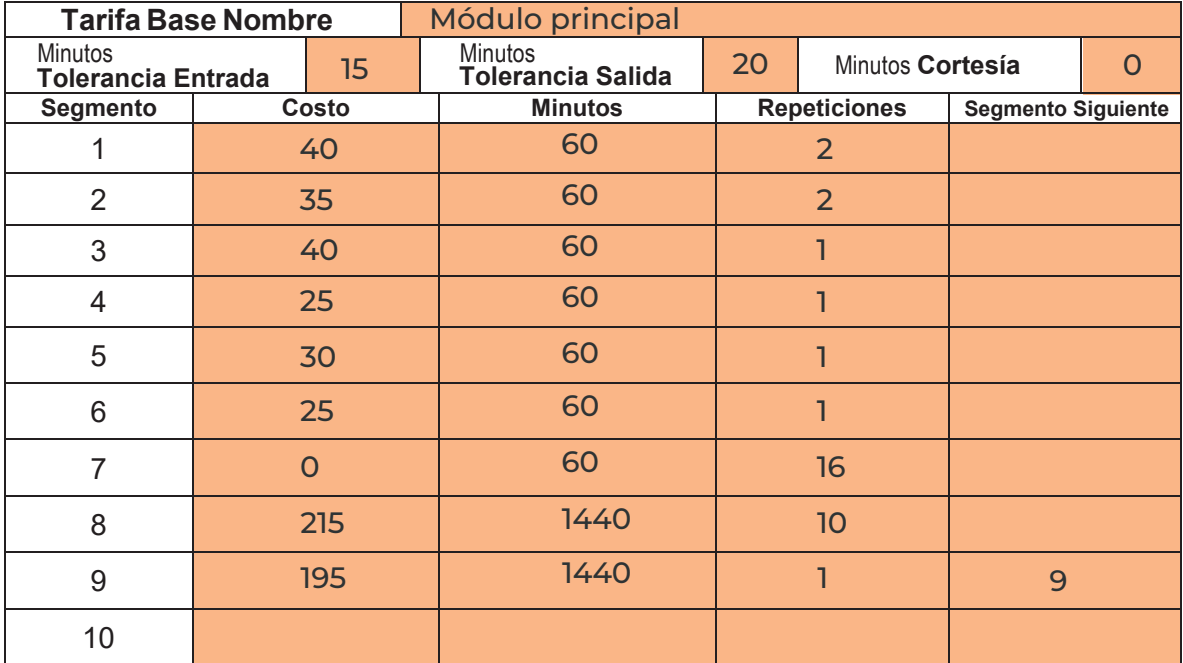

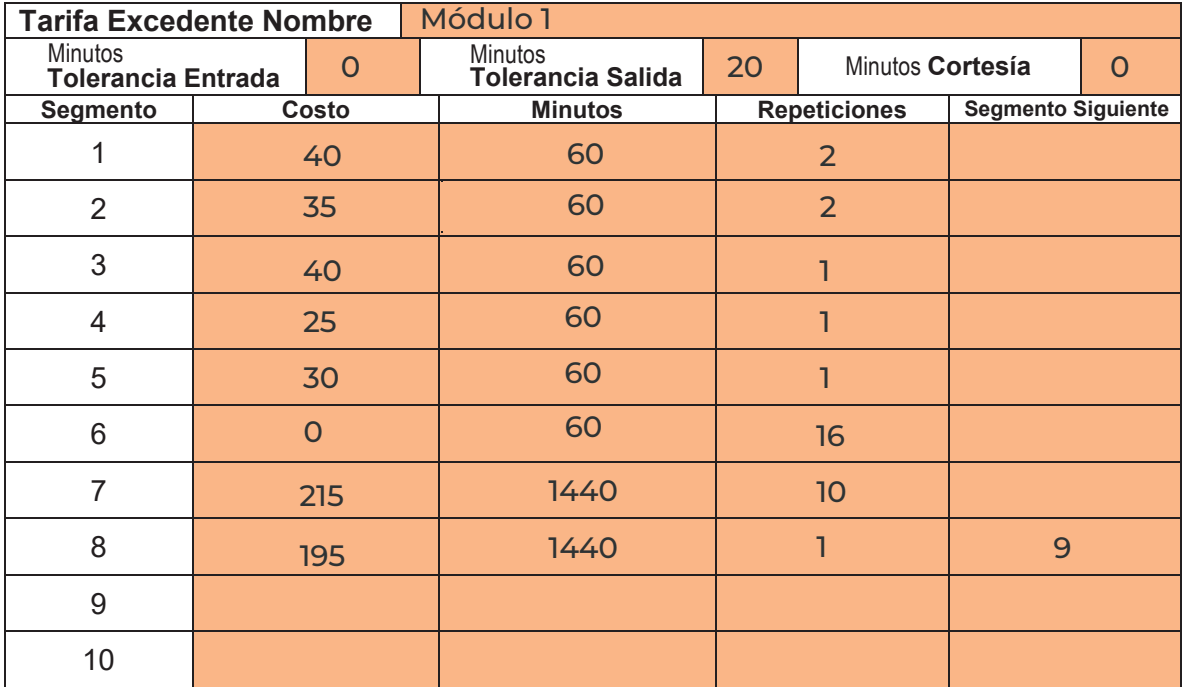

## **TARIFAS**

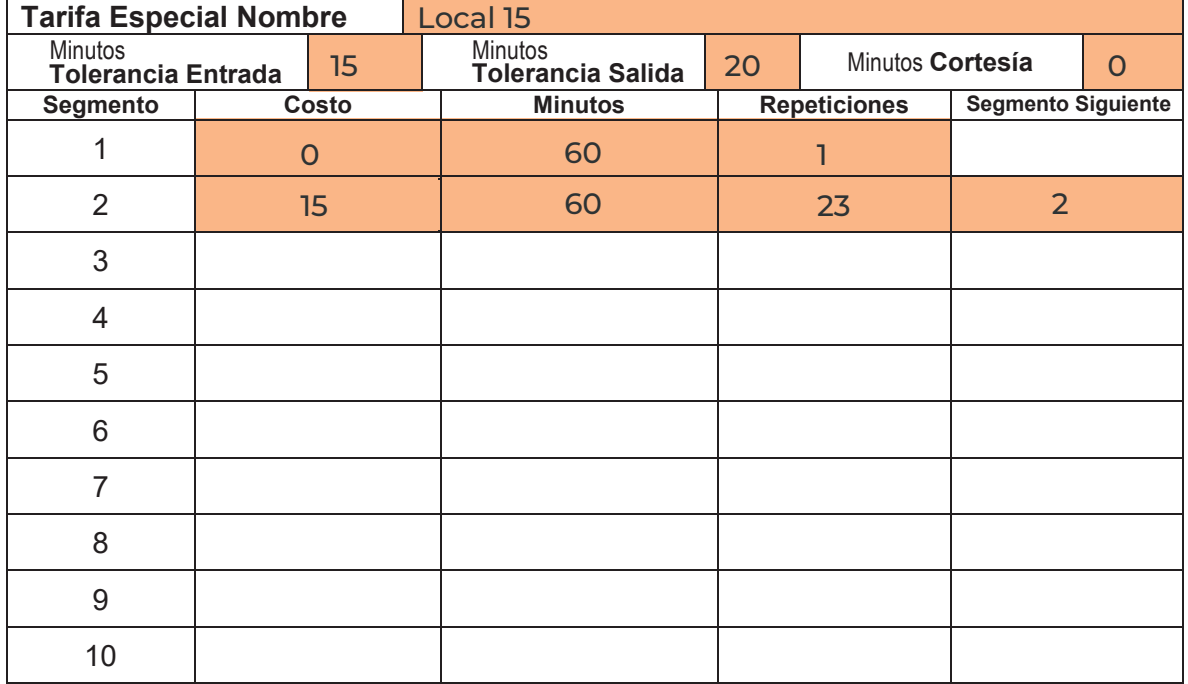

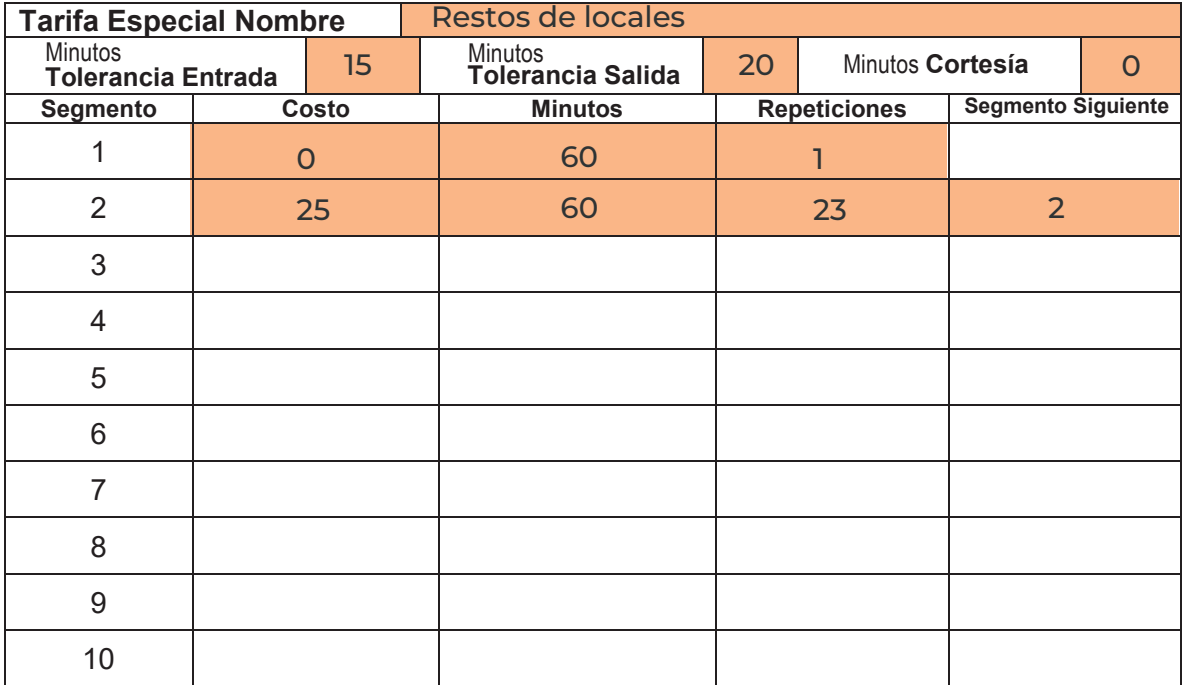

## **TARIFAS**

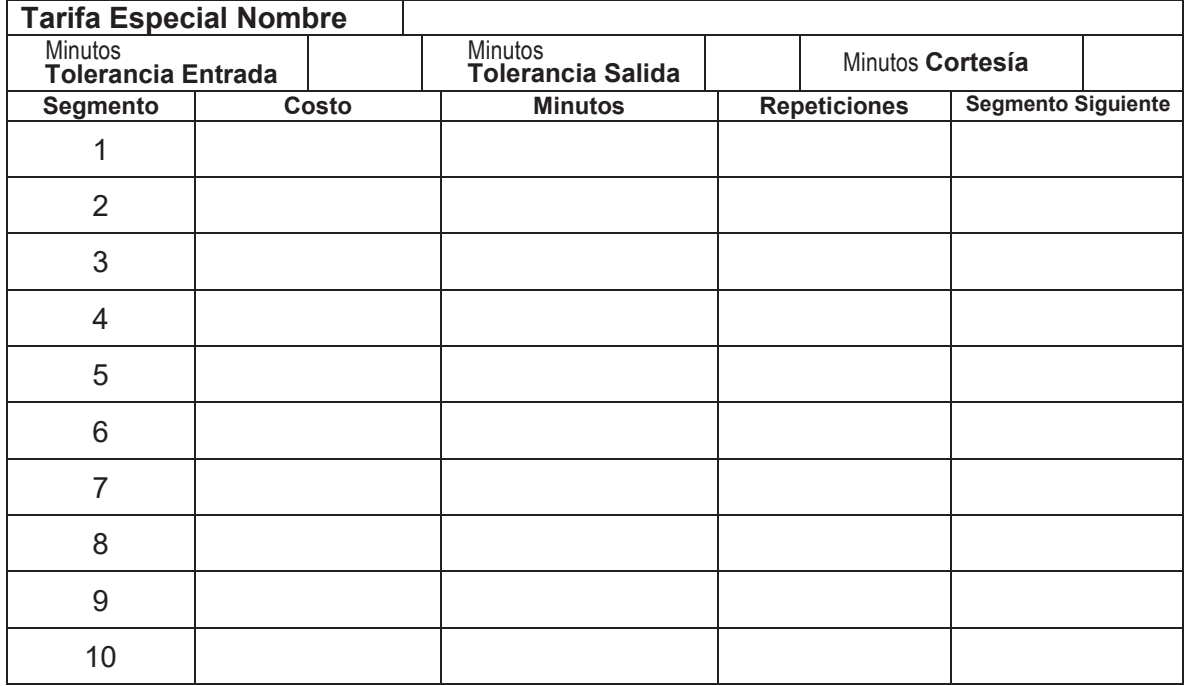

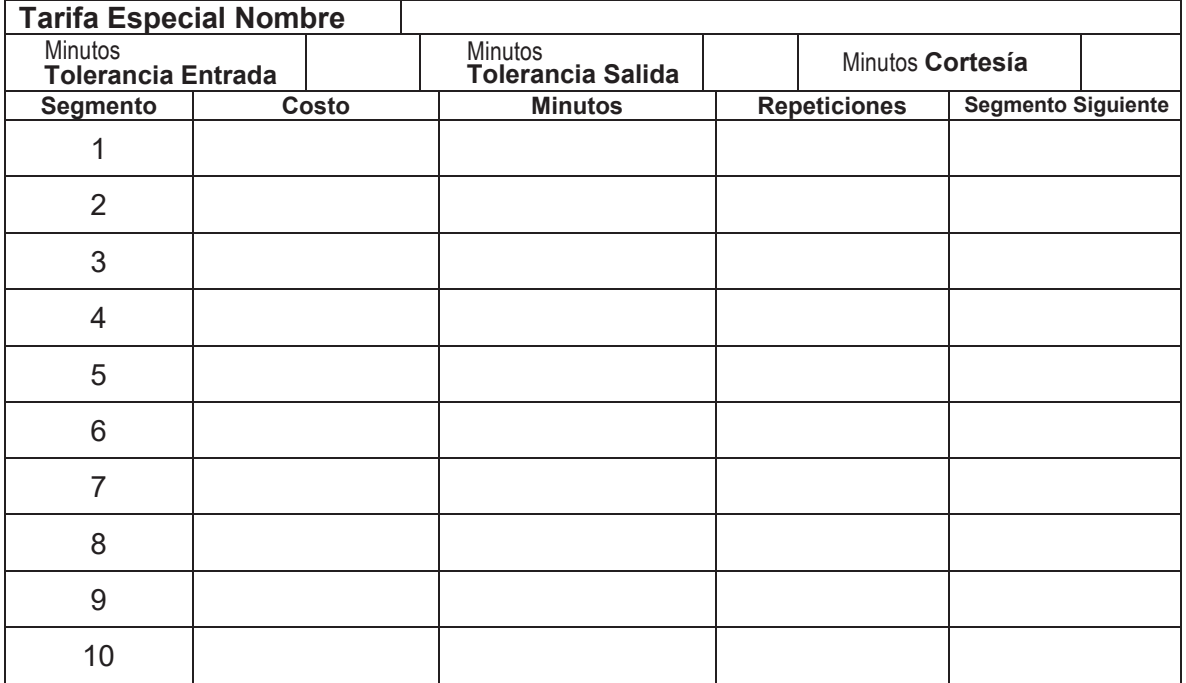

#### **BILLETES Y MONEDAS**

Para la operación de los módulos de autopago es necesario conocer las denominaciones de billetes a recibir.

Para el cambió habrá que especificar **dos denominaciones** con las cuales se entregará el cambio correspondiente.

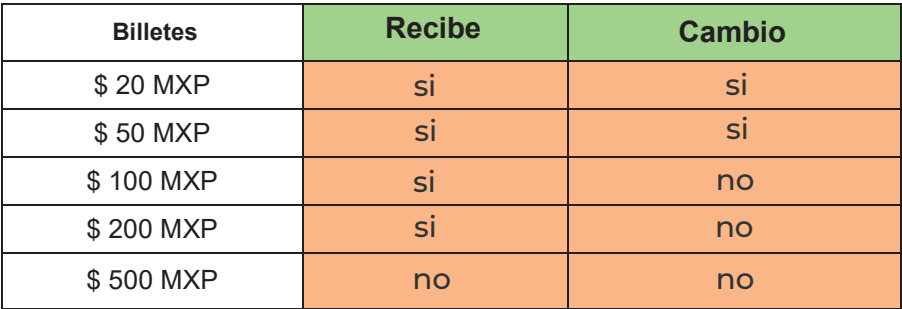

\*El cambio en billete tiene un costo adicional.

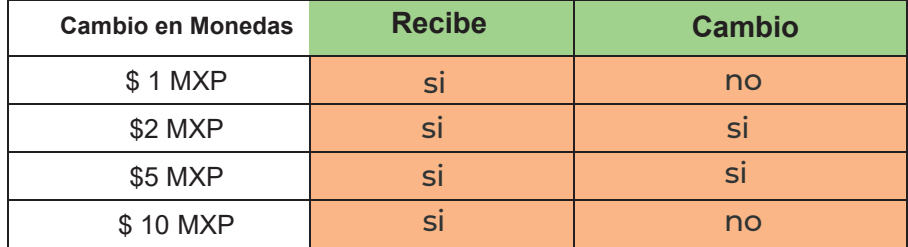

\*El modelo básico da cambio en dos denominaciones de monedas, si requiere **un tercero** tiene un costo adicional.

## **CONFIGURACION MODULOS DE ENTRADA**

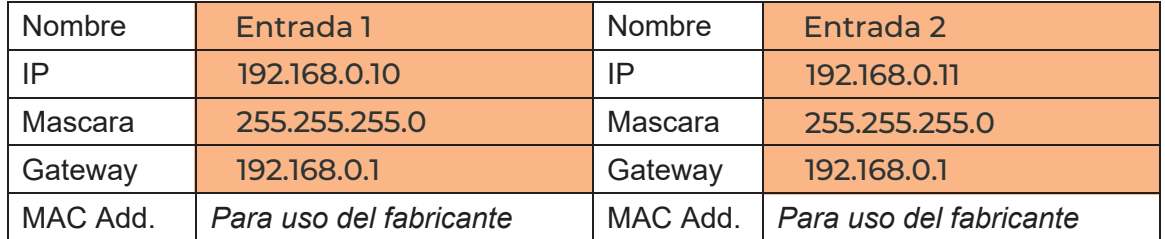

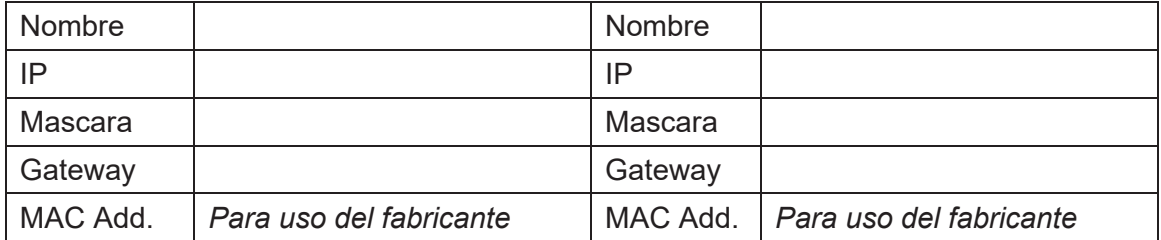

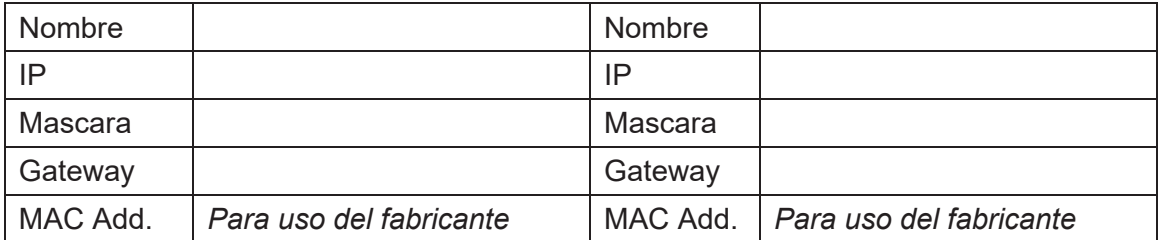

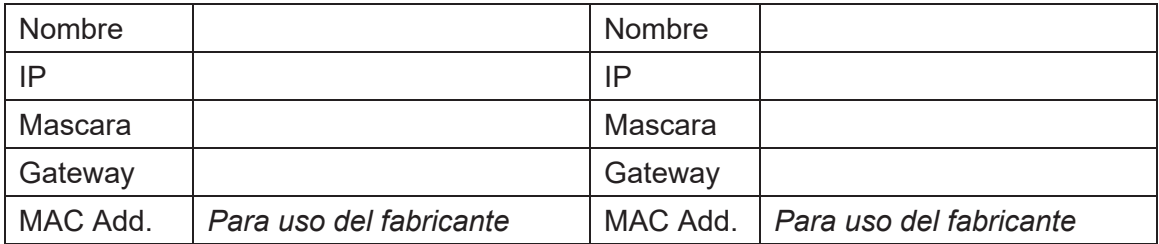

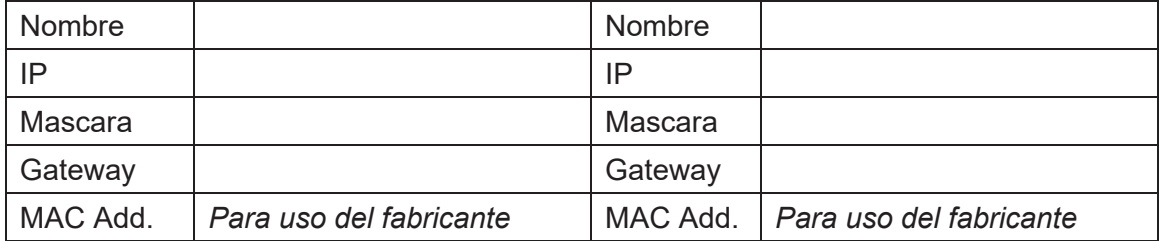

## **CONFIGURACION MODULOS DE SALIDA**

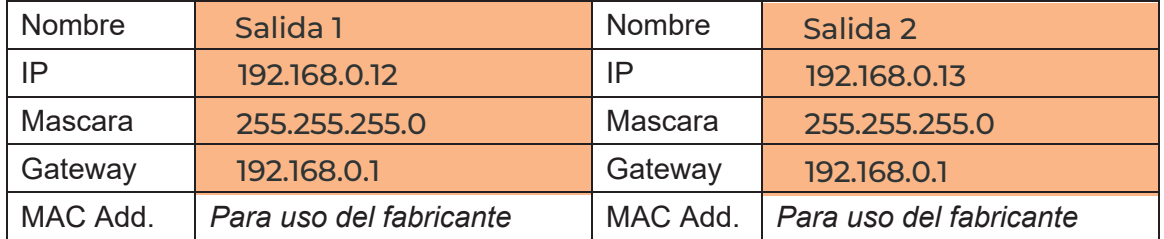

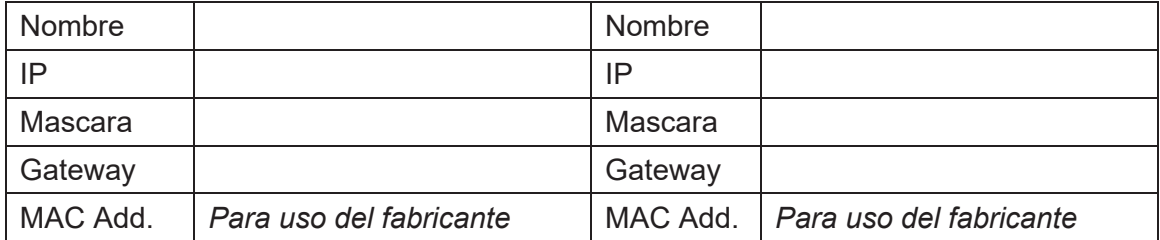

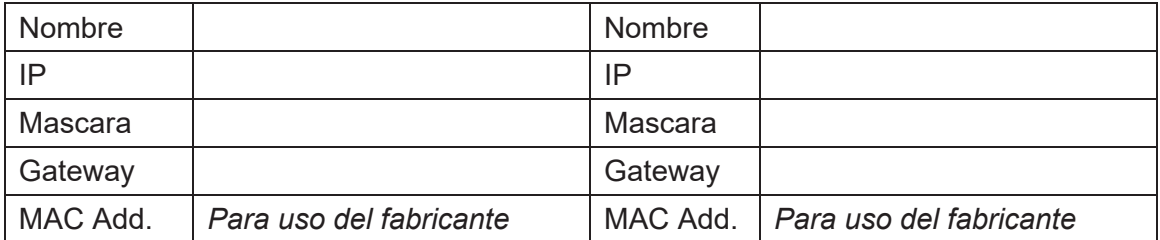

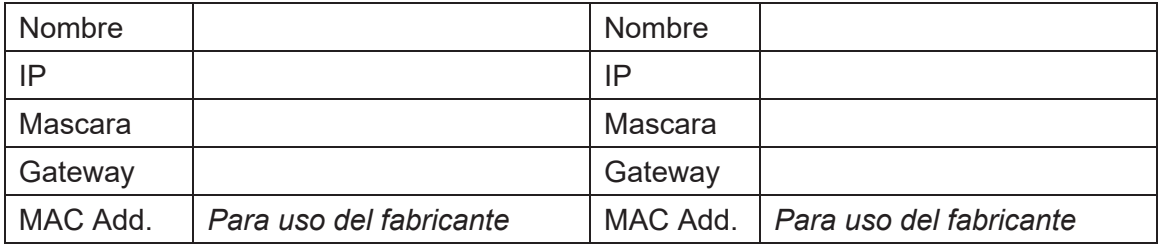

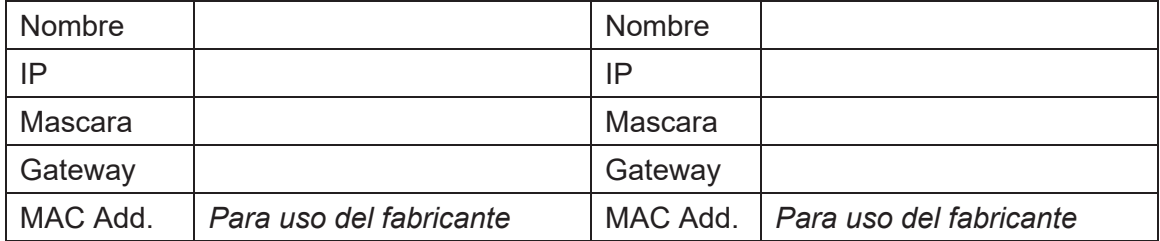

## **CONFIGURACION MODULOS DE PAGO AUTOMATICO**

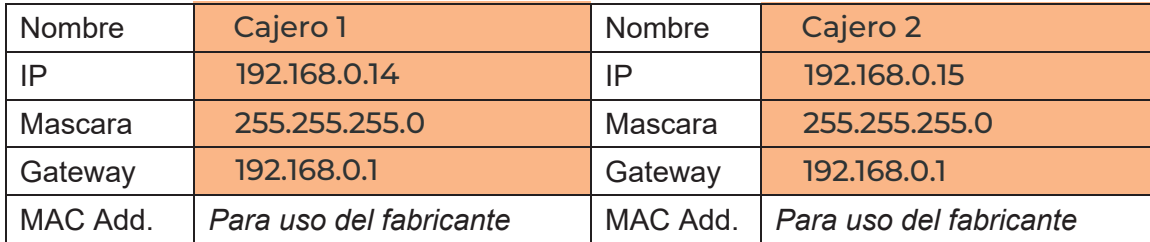

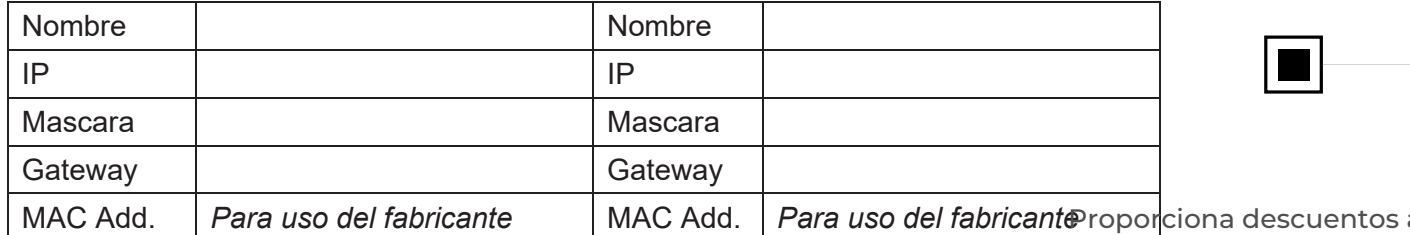

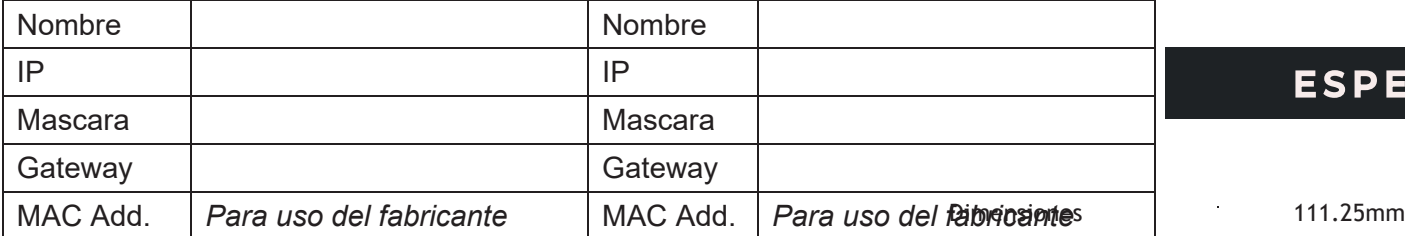

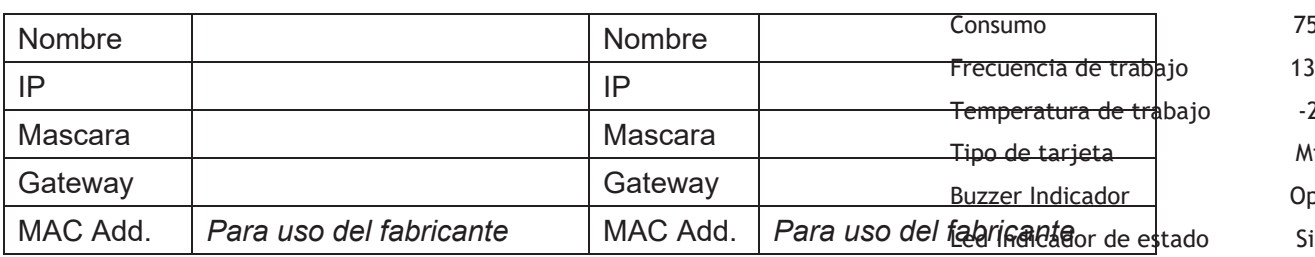

Puerto USB/Serial **Opcional** 

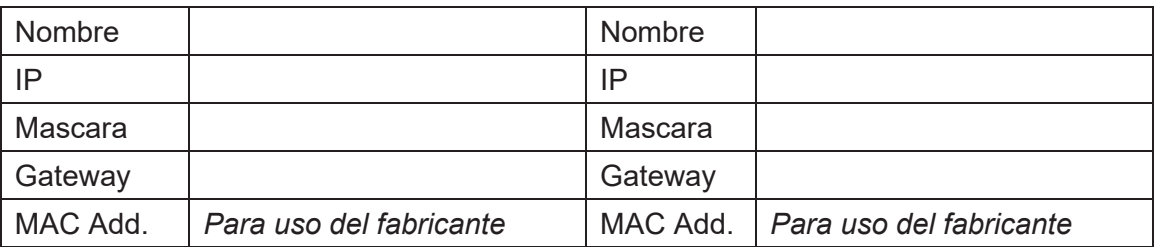

Comu

 $1.25$ mm Voltaje de operación 9 – 12 V 75-80mA a 13.56MHZ -25 a 85  $^{\circ}$ Mifare1 S5 Opcional

## **CONFIGURACION DE SERVIDOR**

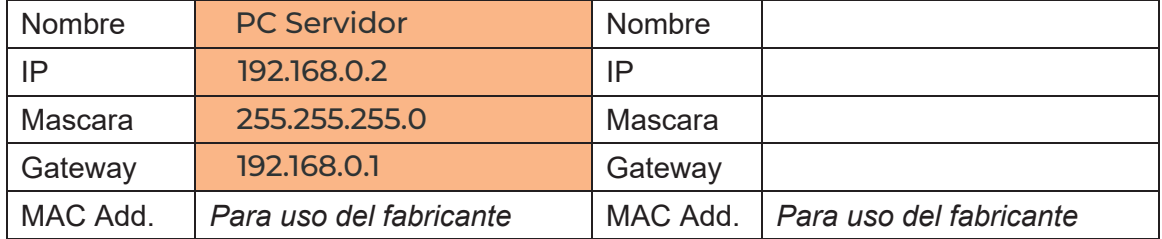

## **CONFIGURACION ESTACIONES CLIENTE**

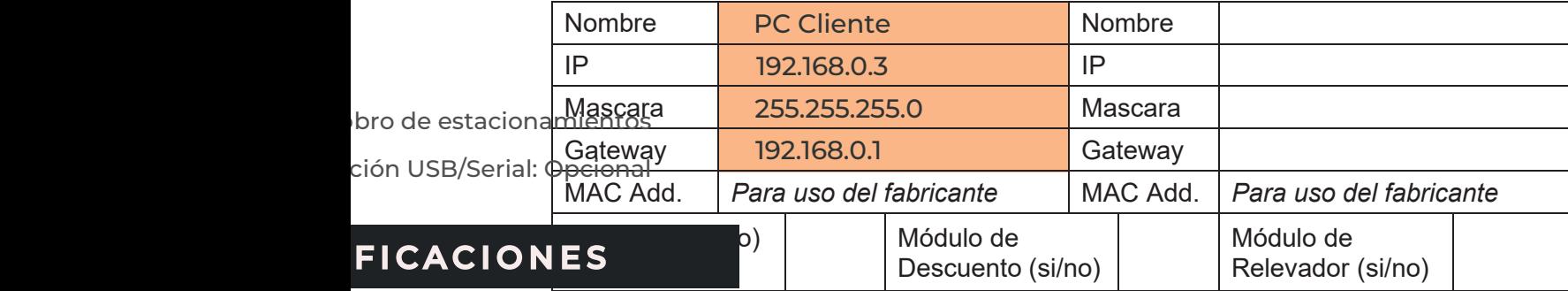

![](_page_11_Picture_313.jpeg)

![](_page_11_Picture_314.jpeg)

![](_page_11_Picture_315.jpeg)

#### **MÓDULO DE DESCUENTO / VALIDADOR DE TARIFA**

![](_page_12_Picture_253.jpeg)

![](_page_12_Picture_254.jpeg)

![](_page_12_Picture_255.jpeg)

![](_page_12_Picture_256.jpeg)

![](_page_12_Picture_257.jpeg)

![](_page_12_Picture_258.jpeg)

![](_page_12_Picture_259.jpeg)